| Centre<br>No.                                                                                                 |                                                                  |                                      | Paper Reference Surname |                     |               |              | Surname           | Initia         | l(s)        |                         |                            |         |
|----------------------------------------------------------------------------------------------------|------------------------------------------------------------------|--------------------------------------|-------------------------|---------------------|---------------|--------------|-------------------|----------------|-------------|-------------------------|----------------------------|---------|
| Candidate No.                                                                                                 | 4 3 8 5 / 1 F Signature                                          |                                      |                         |                     |               |              | Signature         |                |             |                         |                            |         |
|                                                                                                    |                                                                  | rmanologi 1F  UN  day 2              | n I tio                 | Example 1           | and<br>and    | in<br>C<br>n | om<br>T           | mı<br>Ie       | ns ]<br>uni | IGCSE Team              | Question Number  1 2 3 4 5 | se only |
|                                                                                                    | Materials Nil                                                    | s requirec                           | d for e                 | examii              | nation        | - Ito<br>Ni  |                   | cluded         | l with      | question papers         | 6<br>7<br>8<br>9           |         |
| Instructions to (In the boxes above Check that you have Answer ALL the Country Do not use pencil.             | e, write your cove the correct<br>questions. Wr<br>Use blue or l | question<br>rite your a<br>black ink | pape:                   | r.                  |               |              | -                 |                |             | itial(s) and signature. | 11                         |         |
| The marks for indi There are 11 quest There are 20 pages  Advice to Candi You are reminded Include diagrams i | tions in this quest idates  of the importa                       | uestion p<br>ion paper<br>ance of c  | aper.<br>r. An          | The to blar English | total mak pag | es are       | or this<br>indica | paper<br>ated. | is 10       | 0.                      |                            |         |

This publication may be reproduced only in accordance with Edexcel Limited copyright policy.  $\ensuremath{\mathbb{C}} 2010$  Edexcel Limited.

M36900A W850/U4385/57570 6/6/6/2/

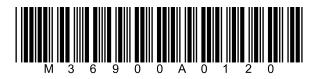

Turn over

Total

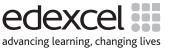

## **Answer ALL questions**

1. (a) Software may be used to perform validation checks.

Match each of these validation checks with its description by drawing a line to connect them. The first one has been done for you.

| Validation check | Description                                                                                                 |
|------------------|----------------------------------------------------------------------------------------------------|
| Type check       | Rejects data items with more than a set number of characters                                                |
| Format check     | Rejects data items where the data type is not the same as a set type                                        |
| Length check     | Rejects data items that do not match a particular pattern                                                   |
| Check digit      | Rejects data items that have been left blank                                                                |
| Presence check   | Rejects data items where a calculation using the data does not give the final digit of the data as a result |
| Range check      | Rejects data items that are larger or smaller than set values                                               |
|                  | (5)                                                                                                    |

(b) When a person checks data to see that it is correct this is called verification. State **one** method of verification.

.....

Q1

(Total 6 marks)

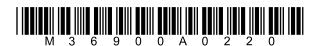

2. Table 1 shows seven types of software, labelled A to G.

Table 1

| Type of software                 | Letter |
|----------------------------------|--------|
| Database                         | A      |
| Spreadsheet                      | В      |
| Word processor                   | С      |
| Desk top publisher               | D      |
| Web site writer                  | Е      |
| Art package                      | F      |
| Multi-media presentation package | G      |

Table 2 shows seven tasks that may be performed by using the software in Table 1. Match each task with the most appropriate type of software by writing the letter of the software in Table 2. Each letter should only be used once.

The first one has been done for you.

Table 2

| Task                                                                   | Letter |
|------------------------------------------------------------------------|--------|
| Advertise a computer game using text, graphics, sound and video        | G      |
| Store and search the personal details of all the students in a school  |        |
| Make a brochure to advertise a new housing development                 |        |
| Repair damage on an old photograph                                     |        |
| Calculate pay and print pay slips                                      |        |
| Produce a template for a business letter                               |        |
| Create an interactive screen to let people send messages to each other |        |

Q2

(Total 6 marks)

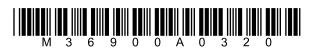

Oliver owns a business that supplies paper to offices. He uses a database to help him to keep track of his stock. The table shows part of the database.

| Product name       | Product code | Paper<br>weight | Price  | Paper quality | Recommended use       |
|--------------------|--------------|-----------------|--------|---------------|-----------------------|
| President white A4 | PRW412       | 120 gsm         | £27.99 | premium       | laser, inkjet         |
| Executive white A4 | EXW410       | 100 gsm         | £23.99 | premium       | inkjet, copier        |
| Sovereign white A4 | SOW409       | 90 gsm          | £15.99 | standard      | laser, inkjet, copier |
| Imperial white A4  | IMW408       | 80 gsm          | £12.99 | standard      | inkjet, copier        |
| Embassy white A4   | EMW408       | 80 gsm          | £6.99  | budget        | inkjet, copier        |
| Embassy green A4   | EMG408       | 80 gsm          | £7.99  | budget        | inkjet, copier        |

| (a) | State which <b>one</b> of the following three fields, Product name, Product code, and Price would be the best to use as a key field. Explain why it is the most suitable one to use. |
|-----|----------------------------------------------------------------------------------------------------|
|     | Key field                                                                                                    |
|     | Explanation                                                                                                    |
|     | (3)                                                                                                    |
| (b) | Database tables may be changed by adding, deleting or amending a record. Give an example of when Oliver would need to:                                                               |
|     | Add a record                                                                                                    |
|     |                                                                                                    |
|     | Delete a record                                                                                                    |
|     |                                                                                                    |
|     | Amend a record                                                                                                    |
|     | (3)                                                                                                    |
| (c) | Complete the table below to show the data types and field lengths that would be most suitable for the Product name, Product code, and Price fields.                                  |
|     |                                                                                                    |

| Field name   | Data type | Field length |
|--------------|-----------|--------------|
| Product name |           |              |
| Product code |           |              |
| Price        |           |              |

**(6)** 

Q3

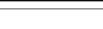

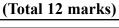

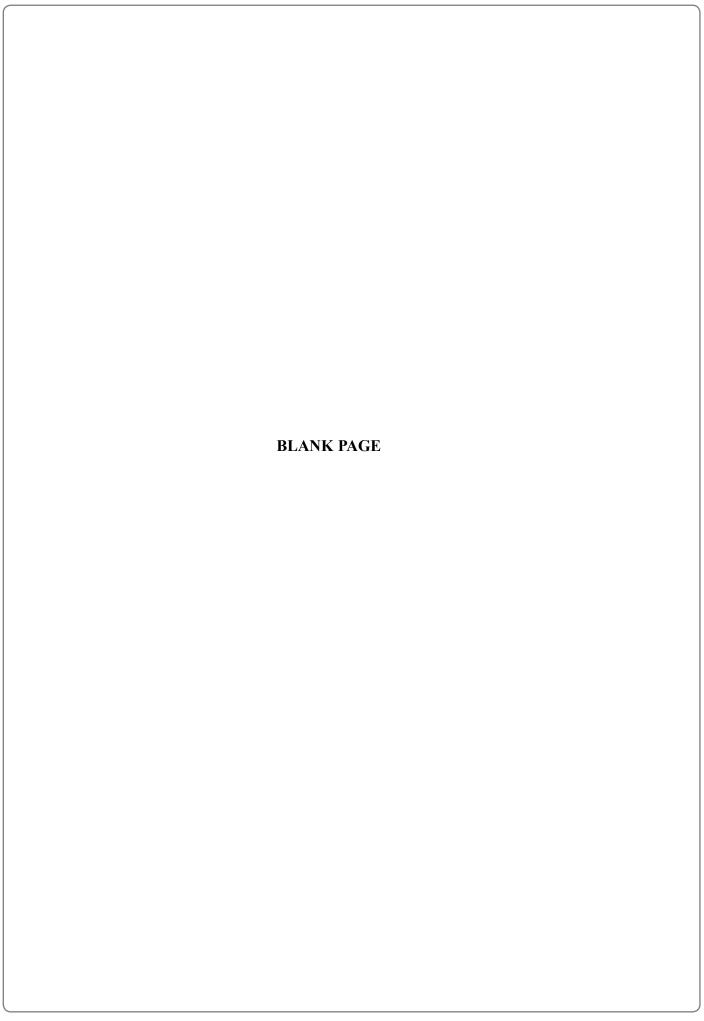

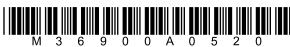

**4.** Lyndy's Lunches sells meals to companies. Workers can choose a meal from one of six menus and companies place orders during the morning. Lyndy's Lunches prepares and delivers the meals by lunchtime.

Lyndy uses a spreadsheet to record the orders. Each company has an account number. This is today's page of the spreadsheet.

|    | A                                  | В      | С      | D         | E         | F      | G      | Н            |
|----|------------------------------------|--------|--------|-----------|-----------|--------|--------|--------------|
| 1  |                                    |        | Me     | eals orde | ered toda | ay     |        |              |
| 2  | Account No.                        | Menu 1 | Menu 2 | Menu 3    | Menu 4    | Menu 5 | Menu 6 |              |
| 3  | BC0109                             | 2      | 2      | 5         | 4         | 1      | 5      |              |
| 4  | TW0045                             | 1      | 5      | 2         | 4         | 3      | 7      |              |
| 5  | BA2231                             | 2      | 3      | 6         | 3         | 3      | 6      |              |
| 6  | SW0025                             | 3      | 3      | 5         | 6         | 2      | 7      |              |
| 7  | ED1107                             | 2      | 4      | 4         | 4         | 2      | 5      |              |
| 8  | AD0224                             | 3      | 7      | 8         | 5         | 3      | 9      |              |
| 9  |                                    |        |        |           |           |        |        |              |
| 10 | Total meals ordered from each menu | 13     | 24     | 30        | 26        | 14     | 39     |              |
| 11 | Profit on each meal                | £2.60  | £2.16  | £2.26     | £2.10     | £2.65  | £2.30  | Total profit |
| 12 | Total profit per menu              | £33.80 | £51.84 | £67.80    | £54.60    | £37.10 | £89.70 | £334.84      |

Each cell is named by a column letter and a row number. For example, the cell named A2 contains the words Account No.

Each cell in the spreadsheet is formatted as text or number or currency and may also contain a formula or a function.

(a) Name a cell that contains a formula.

|     |                                      | (1) |
|-----|--------------------------------------|-----|
| (b) | Name a cell that contains a function |     |
| ` / |                                      | (1) |

| (c) | State the format of the following cells. |
|-----|------------------------------------------|
|     | cell B6                                  |
|     | cell C11                                 |
|     | cell F2                                  |

**(3)** 

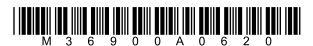

|     |                                                                                                    | Leave |
|-----|----------------------------------------------------------------------------------------------------|-------|
| (d) | The spreadsheet tells Lyndy the total meals ordered from each menu. Lyndy wants the spreadsheet to tell her which menu has the most orders. Lyndy puts a function in cell H9 to show the answer.                     | blank |
|     | (i) Give the name of the function that she should use in cell H9(1)                                                                                                    |       |
|     | (ii) State which cell or cells the function in cell H9 should use. (1)                                                                                                    |       |
| (e) | Lyndy is given two more lunch orders. There are not enough empty rows in the spreadsheet to enter the orders. Describe what Lyndy must do to make the extra space, while keeping the functions and formulae correct. |       |
|     |                                                                                                    |       |
|     | (3)                                                                                                    | Q4    |
|     | (Total 10 marks)                                                                                                    |       |
|     |                                                                                                    |       |
|     |                                                                                                    |       |
|     |                                                                                                    |       |

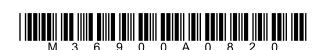

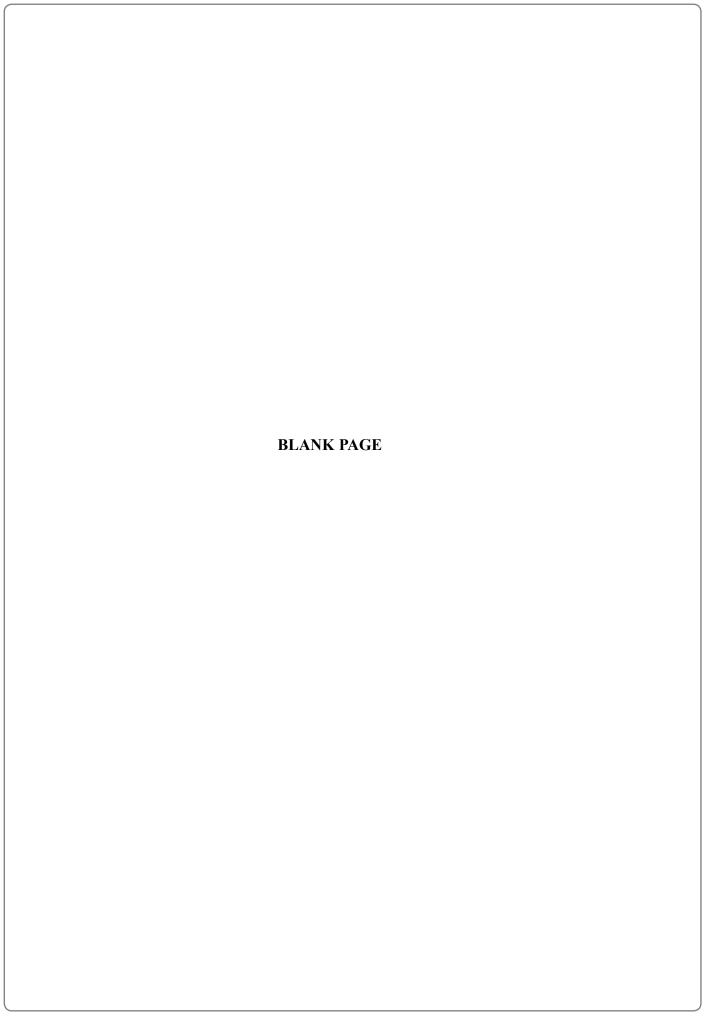

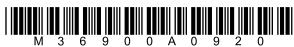

| 6. | An employment agency uses a local area network (LAN) in its head office building. The LAN uses cables to connect 10 computers and a server. |                                                                                                    |  |  |  |  |  |
|----|----------------------------------------------------------------------------------------------------|----------------------------------------------------------------------------------------------------|--|--|--|--|--|
|    | (a)                                                                                                    | State <b>two</b> other items of hardware which will be needed to connect these computers to the server.                                                                                                    |  |  |  |  |  |
|    |                                                                                                    | Item 1                                                                                                    |  |  |  |  |  |
|    |                                                                                                    | Item 2(2)                                                                                                    |  |  |  |  |  |
|    | (b)                                                                                                    | The agency has offices in other towns. These are connected by a wide area network (WAN). A WAN covers a greater area than a LAN. Describe <b>one</b> other difference between a LAN and a WAN.                               |  |  |  |  |  |
|    |                                                                                                    |                                                                                                    |  |  |  |  |  |
|    |                                                                                                    | (2)                                                                                                    |  |  |  |  |  |
|    | (c)                                                                                                    | Each of the agency's offices has its own LAN with three PCs and a networked printer. A new office is to be set up. The agency's manager thinks that money can be saved by installing stand-alone computers instead of a LAN. |  |  |  |  |  |
|    |                                                                                                    | (i) Give <b>two</b> reasons why the cost of installing stand-alone computers would be <b>lower</b> than that of installing a LAN.                                                                                            |  |  |  |  |  |
|    |                                                                                                    | Reason 1                                                                                                    |  |  |  |  |  |
|    |                                                                                                    | Reason 2                                                                                                    |  |  |  |  |  |
|    |                                                                                                    | (ii) Give <b>two</b> reasons why the cost of running stand-alone computers would be <b>higher</b> than that of running a LAN.                                                                                                |  |  |  |  |  |
|    |                                                                                                    | Reason 1                                                                                                    |  |  |  |  |  |
|    |                                                                                                    | Reason 2                                                                                                    |  |  |  |  |  |
|    |                                                                                                    | (2)                                                                                                    |  |  |  |  |  |

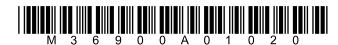

| e agency's manager is also concerned about security.                                             | Leave<br>blank                                                                                            |
|--------------------------------------------------------------------------------------------------|----------------------------------------------------------------------------------------------------|
| Give <b>one</b> security advantage of a stand-alone computer compared with a networked computer. |                                                                                                    |
| (1)                                                                                              |                                                                                                    |
| Give <b>one</b> security advantage of a networked computer compared with a standalone computer.  |                                                                                                    |
| (1)                                                                                              | Q6                                                                                                    |
| (Total 10 marks)                                                                                 |                                                                                                    |
|                                                                                                  |                                                                                                    |
|                                                                                                  |                                                                                                    |
|                                                                                                  |                                                                                                    |
|                                                                                                  |                                                                                                    |
|                                                                                                  |                                                                                                    |
|                                                                                                  |                                                                                                    |
|                                                                                                  |                                                                                                    |
|                                                                                                  |                                                                                                    |
|                                                                                                  |                                                                                                    |
|                                                                                                  |                                                                                                    |
|                                                                                                  |                                                                                                    |
|                                                                                                  |                                                                                                    |
|                                                                                                  | (1)  Give <b>one</b> security advantage of a networked computer compared with a standalone computer.  (1) |

|                                | Electric Music Company' sells music downloads over the Internet. People warchase a music download must first complete an on-line registration form.                                   | vho wish |
|--------------------------------|----------------------------------------------------------------------------------------------------|----------|
| The f                          | form contains input fields for:                                                                                                    |          |
| <ul><li>d</li><li>tl</li></ul> | the person's identity and email address details about the method of payment to be used the person to give a password for the account the person to repeat the password to confirm it. |          |
| (a) L                          | Use the box to design a suitable on-line form for this application.                                                                                                    |          |
|                                |                                                                                                    |          |
|                                |                                                                                                    |          |
|                                |                                                                                                    |          |
|                                |                                                                                                    |          |
|                                |                                                                                                    |          |
|                                |                                                                                                    |          |
|                                |                                                                                                    |          |
|                                |                                                                                                    |          |
|                                |                                                                                                    |          |
|                                |                                                                                                    |          |
|                                |                                                                                                    |          |
|                                |                                                                                                    | (8)      |
| (b) (i                         | (i) Explain why the person must give a password.                                                                                                    | (8)      |
| (b) (i                         | i) Explain why the person must give a password.                                                                                                    |          |
|                                |                                                                                                    | (8)      |
|                                | (i) Explain why the person must give a password.  (ii) Explain why the person must confirm the password.                                                                              |          |
|                                |                                                                                                    |          |

Leave blank

|     | •                                          | copper cable                                                                                                    |
|-----|--------------------------------------------|----------------------------------------------------------------------------------------------------|
|     | •                                          | fibre-optic cable WiFi.                                                                                                    |
| (a) | Stat                                       | e which of these:                                                                                                    |
|     | (i)                                        | has the greatest bandwidth.                                                                                                    |
|     |                                            | (1                                                                                                    |
|     | (ii)                                       | is least prone to interference.                                                                                                    |
|     |                                            | (1                                                                                                    |
|     | (iii)                                      | will be the easiest to adapt when expanding the home network at a later date.                                                                                                    |
|     |                                            | (1                                                                                                    |
| (b) |                                            | Brown's Internet Service Provider (ISP) gives him a free email account and gabytes of web storage space.                                                                                                    |
|     | Stat                                       |                                                                                                    |
|     | ~ ****                                     | e <b>three</b> other services that the ISP is likely to provide for Mr Brown.                                                                                                    |
|     |                                            | e three other services that the ISP is likely to provide for Mr Brown.                                                                                                    |
|     | Serv                                       | • •                                                                                                    |
|     | Serv                                       | vice 1                                                                                                    |
| (c) | Servi<br>Servi<br>Servi<br>Mr<br>mod<br>Mr | vice 2                                                                                                    |
| (c) | Servi<br>Servi<br>Mr<br>mod<br>Mr<br>com   | vice 2                                                                                                    |
| (c) | Servi<br>Servi<br>Mr<br>mod<br>Mr<br>com   | Brown signed up for a fibre-optic connection. His ISP gave him a simple dem which converts between electrical and optical signals. The ISP has said that Brown will have to purchase a router if he wants to connect more than one aputer to the modem.                                                                                                  |
| (c) | Servi<br>Servi<br>Mr<br>mod<br>Mr<br>com   | wice 2  wice 3  Brown signed up for a fibre-optic connection. His ISP gave him a simple dem which converts between electrical and optical signals. The ISP has said that Brown will have to purchase a router if he wants to connect more than one uputer to the modem.  Outer allows two or more computers to connect to the Internet at the same time. |
| (c) | Servi<br>Servi<br>Mr<br>mod<br>Mr<br>com   | wice 2  wice 3  Brown signed up for a fibre-optic connection. His ISP gave him a simple dem which converts between electrical and optical signals. The ISP has said that Brown will have to purchase a router if he wants to connect more than one uputer to the modem.  Outer allows two or more computers to connect to the Internet at the same time. |

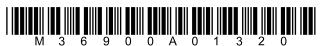

(Total 8 marks)

- **9.** An insurance company keeps the records of 100,000 customers in a database. You are the company's database manager and responsible for backup and security.
  - (a) You need to plan a new backup system for the database. You should consider several factors when creating the plan.

The table shows the storage requirement and how you take account of it. Complete the table to show **three** other factors that you should consider and state how you would take account of them.

| Factor              | How you take account of the factor                                                                    |
|---------------------|----------------------------------------------------------------------------------------------------|
| Storage requirement | If each customer entry uses 1 Kb of storage space, 100,000 customers will need about 100 Mb of space. |
|                     |                                                                                                    |
|                     |                                                                                                    |
|                     |                                                                                                    |
|                     |                                                                                                    |

| 1 |   | ` |
|---|---|---|
|   | h | ı |
| l | v | , |

- (b) The customer records are confidential.
  - (i) Describe **two** methods for preventing unauthorised employees from viewing customer information.

| Method 1 | <br>      |       |
|----------|-----------|-------|
|          |           |       |
|          |           |       |
|          | <br>••••• | ••••• |
|          |           |       |
| Method 2 | <br>      |       |
|          |           |       |
|          |           |       |
|          | <br>      |       |

**(4)** 

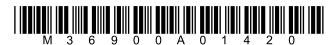

| (ii | Describe <b>one</b> method of preventing unauthorised people from viewing customer information via the company's Internet connection. | Leave blank |  |
|-----|----------------------------------------------------------------------------------------------------|-------------|--|
|     |                                                                                                    |             |  |
|     |                                                                                                    |             |  |
|     |                                                                                                    |             |  |
|     | (2)                                                                                                    | Q9          |  |
|     | (Total 12 marks)                                                                                                    |             |  |
|     |                                                                                                    |             |  |
|     |                                                                                                    |             |  |
|     |                                                                                                    |             |  |
|     |                                                                                                    |             |  |
|     |                                                                                                    |             |  |
|     |                                                                                                    |             |  |
|     |                                                                                                    |             |  |
|     |                                                                                                    |             |  |
|     |                                                                                                    |             |  |
|     |                                                                                                    |             |  |
|     |                                                                                                    |             |  |
|     |                                                                                                    |             |  |
|     |                                                                                                    |             |  |
|     |                                                                                                    |             |  |
|     |                                                                                                    |             |  |
|     |                                                                                                    |             |  |
|     |                                                                                                    |             |  |
|     |                                                                                                    |             |  |
|     |                                                                                                    |             |  |

| Leave |  |
|-------|--|
| blank |  |

10. A researcher for a TV quiz show needs to compile a set of questions about 1960's British pop music. She puts 1960's music into a search engine which returns over two million responses. (a) Explain three methods by which the researcher could refine her search to produce fewer and more relevant responses. Method 1.... Method 2..... Method 3 (b) The researcher also looks at a music wiki, where anyone may write articles about music and display them on a specialist web site. State **two** other sources of on-line information that the researcher could use. Source 1 Source 2 (ii) Explain why the researcher should be cautious about the information she finds in the music wiki. **Q10 (2)** (Total 10 marks)

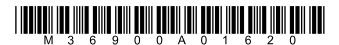

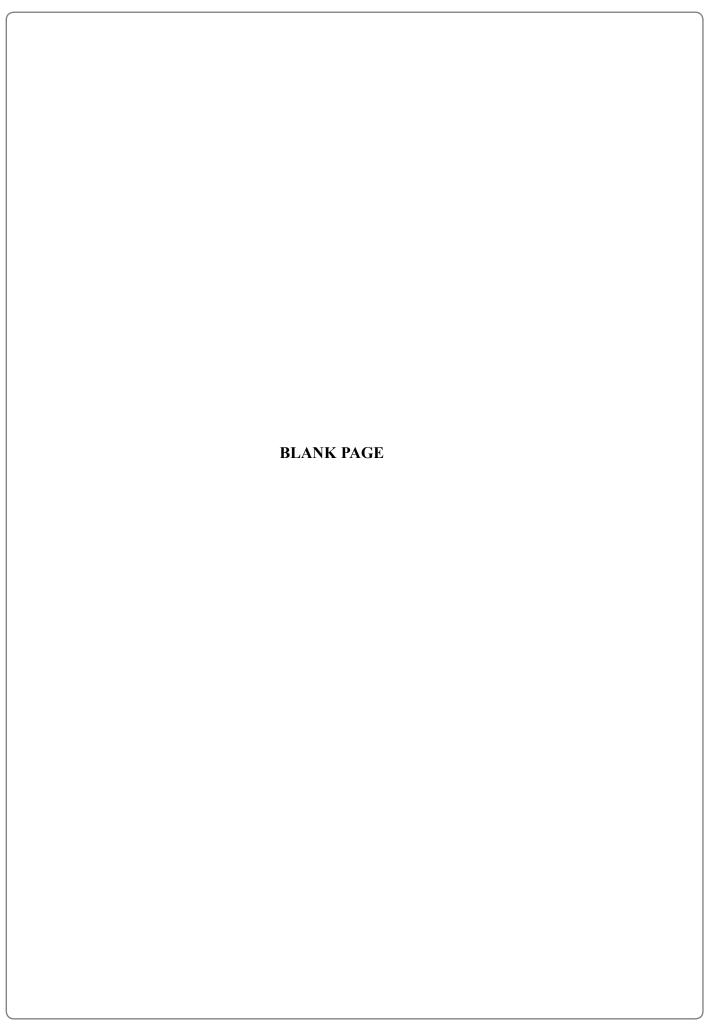

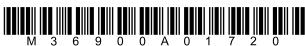

11. The flowchart shows part of a control program that operates a machine that weighs melons. The melons pass over a weight sensor and are sent to one of three conveyer belts, depending on their weight.

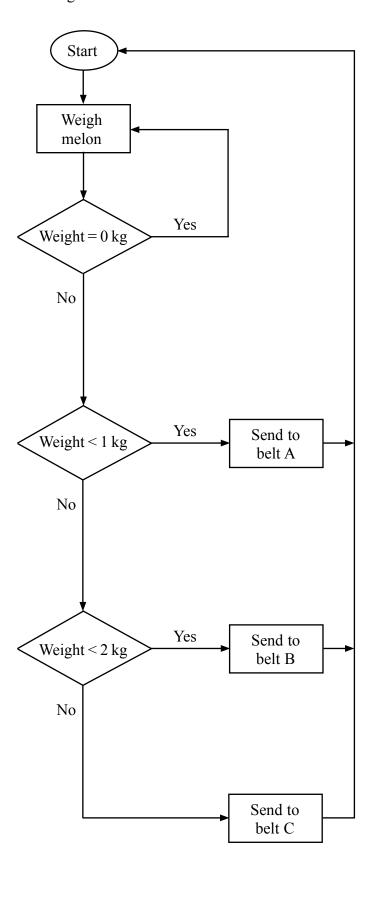

Leave blank

| (Total 10 marks)  TOTAL FOR PAPER: 100 MARKS                                                                                                    |
|----------------------------------------------------------------------------------------------------|
| (3)                                                                                                    |
| Insert additional lines, words, and symbols to amend the flowchart to show the emergency stop system.                                            |
| The machine may be stopped in an emergency by pulling a lever. This causes the weight sensor to register a weight of more than $10\mathrm{kg}$ . |
| (2)                                                                                                    |
|                                                                                                    |
|                                                                                                    |
|                                                                                                    |
| Explain why the use of invalid test data would not be appropriate for this application.                                                          |
| Weight 5(5)                                                                                                    |
| Weight 4                                                                                                    |
| Weight 3                                                                                                    |
| Weight 2                                                                                                    |
| Weight 1                                                                                                    |

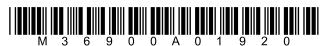

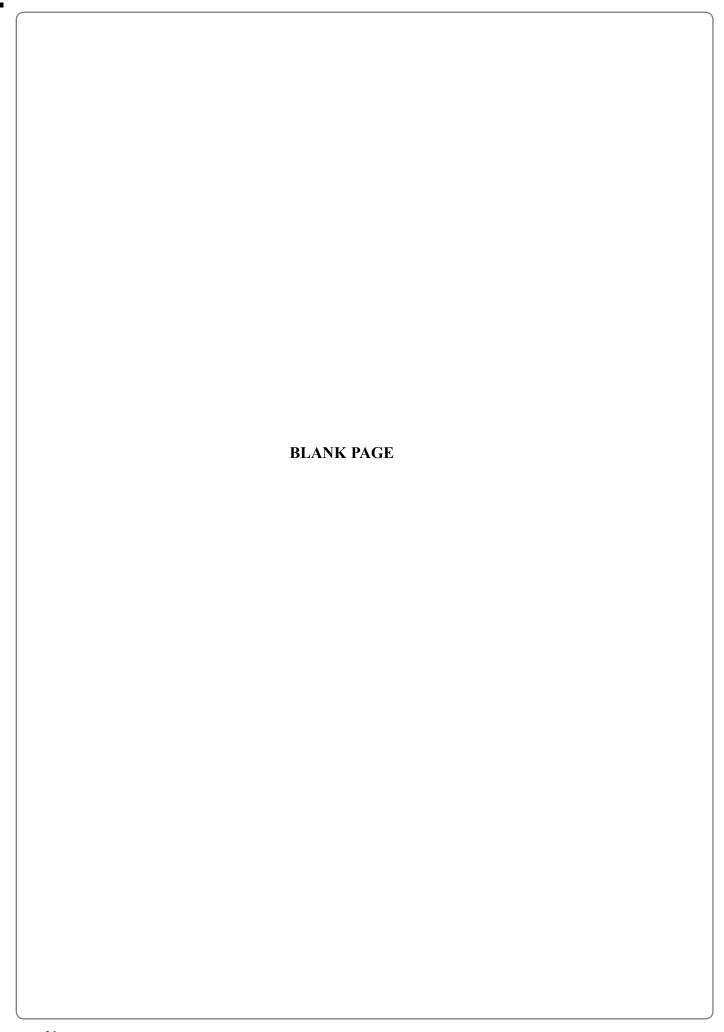